## **Wireframy pro vytvořený rezervační systém**

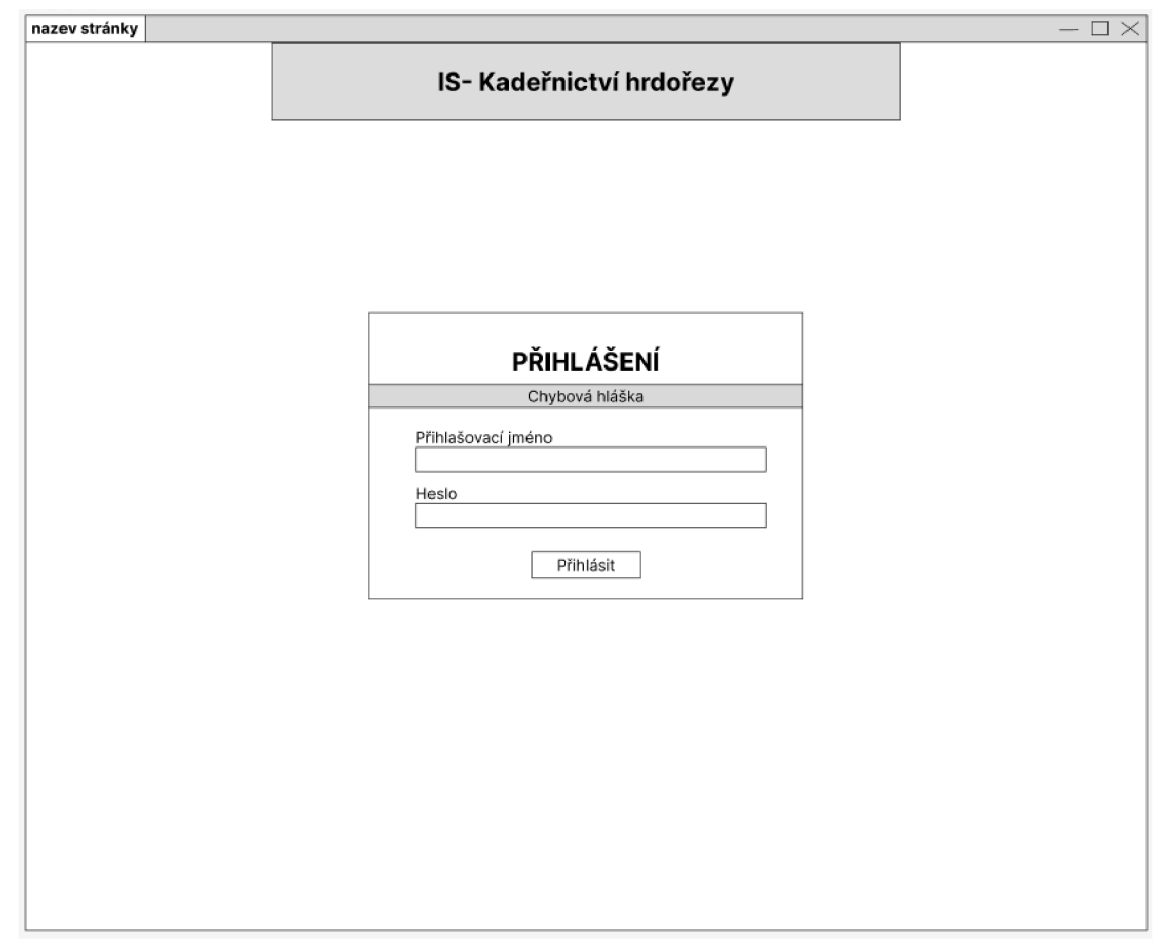

*Obrázek 1 - Wireframe pro přihlášení na PC* 

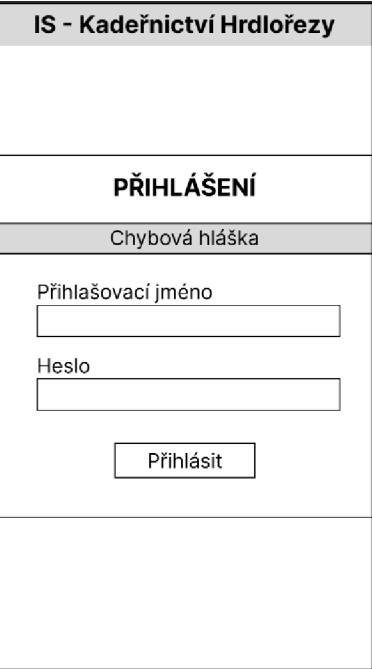

*Obrázek 2 - Wireframe pro přihlášení na telefonu* 

| nazev stránky         |                    |                    |                 |                                       |          | $- \square \times$    |
|-----------------------|--------------------|--------------------|-----------------|---------------------------------------|----------|-----------------------|
| <b>DNEŠNÍ TERMÍNY</b> | <b>KADEŘNICTVÍ</b> | <b>KOSMETIKA</b>   | <b>MANIKÚRA</b> | PEDIKÚRA                              |          | <b>NOVÁ REZERVACE</b> |
|                       |                    |                    |                 |                                       | USERNAME | <b>ODHLÁSIT</b>       |
|                       |                    |                    |                 |                                       |          |                       |
|                       |                    |                    |                 |                                       |          |                       |
|                       |                    | <b>KADEŘNICTVÍ</b> |                 |                                       |          |                       |
|                       | Jmeno              | Služby             | Čas             | Akce                                  |          |                       |
|                       |                    |                    |                 | $\rightarrow$<br>$\mathbf{x}$         |          |                       |
|                       |                    |                    |                 | $\rightarrow$<br>$\pmb{\times}$       |          |                       |
|                       |                    |                    |                 |                                       |          |                       |
|                       |                    |                    |                 |                                       |          |                       |
|                       |                    |                    |                 |                                       |          |                       |
|                       |                    | <b>KOSMETIKA</b>   |                 |                                       |          |                       |
|                       | Jmeno              | Služby             | Čas             | Akce                                  |          |                       |
|                       |                    |                    |                 | $\boxed{\mathbf{x}}$<br>$\rightarrow$ |          |                       |
|                       |                    |                    |                 | $\rightarrow$<br>$\mathbf{x}$         |          |                       |
|                       |                    |                    |                 |                                       |          |                       |
|                       |                    |                    |                 |                                       |          |                       |
|                       |                    |                    |                 |                                       |          |                       |
|                       |                    |                    |                 |                                       |          |                       |
|                       |                    |                    |                 |                                       |          |                       |
|                       |                    |                    |                 |                                       |          |                       |
|                       |                    |                    |                 |                                       |          |                       |
|                       |                    |                    |                 |                                       |          |                       |

*Obrázek 3 - Wireframe pro výpis dnešních rezervací na PC* 

|       | Dnešní termíny     |     |                              |
|-------|--------------------|-----|------------------------------|
|       |                    |     |                              |
|       | <b>KADEŘNICTVÍ</b> |     |                              |
| Jmeno | Služby             | Čas | Akce                         |
|       |                    |     | $x \rightarrow$              |
|       |                    |     | $\overline{x}$ $\rightarrow$ |
|       |                    |     |                              |
|       |                    |     |                              |
|       | KOSMETIKA          |     |                              |
| Jmeno | Služby             | Čas | Akce                         |
|       |                    |     | $x \rightarrow$              |
|       |                    |     | E k                          |
|       |                    |     |                              |
|       |                    |     |                              |
|       |                    |     |                              |

*Obrázek 4 - Wireframe pro výpis dnešních rezervací na telefonu* 

| nazev stránky<br><b>DNEŠNÍ TERMÍNY</b> | <b>KADEŘNICTVÍ</b> | <b>KOSMETIKA</b> | MANIKÚRA | PEDIKÚRA                                               | $\square \times$<br>UŽIVATELÉ |
|----------------------------------------|--------------------|------------------|----------|--------------------------------------------------------|-------------------------------|
|                                        |                    |                  |          | <b>USERNAME</b>                                        | <b>ODHLÁSIT</b>               |
|                                        | Výběr datumu       | smazat filtr     |          | Vyhledávání                                            |                               |
|                                        | Jmeno              | Služby<br>       | Čas      | Akce                                                   |                               |
|                                        | <br>               |                  | <br>     | $x \rightarrow$<br>$\pmb{\mathsf{x}}$<br>$\rightarrow$ |                               |
|                                        |                    |                  |          | $\pmb{\times}$<br>$\rightarrow$                        |                               |
|                                        |                    |                  |          | $\rightarrow$<br>$\pmb{\times}$                        |                               |
|                                        |                    |                  |          |                                                        |                               |
|                                        |                    |                  |          |                                                        |                               |
|                                        |                    |                  |          |                                                        |                               |
|                                        |                    |                  |          |                                                        |                               |
|                                        |                    |                  |          |                                                        |                               |
|                                        |                    |                  |          |                                                        |                               |
|                                        |                    |                  |          |                                                        |                               |
|                                        |                    |                  |          |                                                        |                               |
|                                        |                    |                  |          |                                                        |                               |
|                                        |                    |                  |          |                                                        |                               |
|                                        |                    |                  |          |                                                        |                               |

*Obrázek 5 - Wireframe pro výpis kadeřnických rezervací na PC* 

| Kadeřnictví |              |              |                 |
|-------------|--------------|--------------|-----------------|
|             |              |              |                 |
|             |              |              |                 |
|             | Výběr datumu | smazat filtr |                 |
|             |              | Vyhledávání  |                 |
|             |              |              |                 |
| Jmeno       | Služby       | Datum        | Akce            |
|             |              |              | $x \rightarrow$ |
|             |              |              | $x \rightarrow$ |
|             |              |              | $x \rightarrow$ |
|             |              |              | $x \rightarrow$ |
|             |              |              |                 |
|             |              |              |                 |
|             |              |              |                 |
|             |              |              |                 |
|             |              |              |                 |
|             |              |              |                 |
|             |              |              |                 |

*Obrázek 6 - Wireframe pro výpis kadeřnických rezervací na telefonu* 

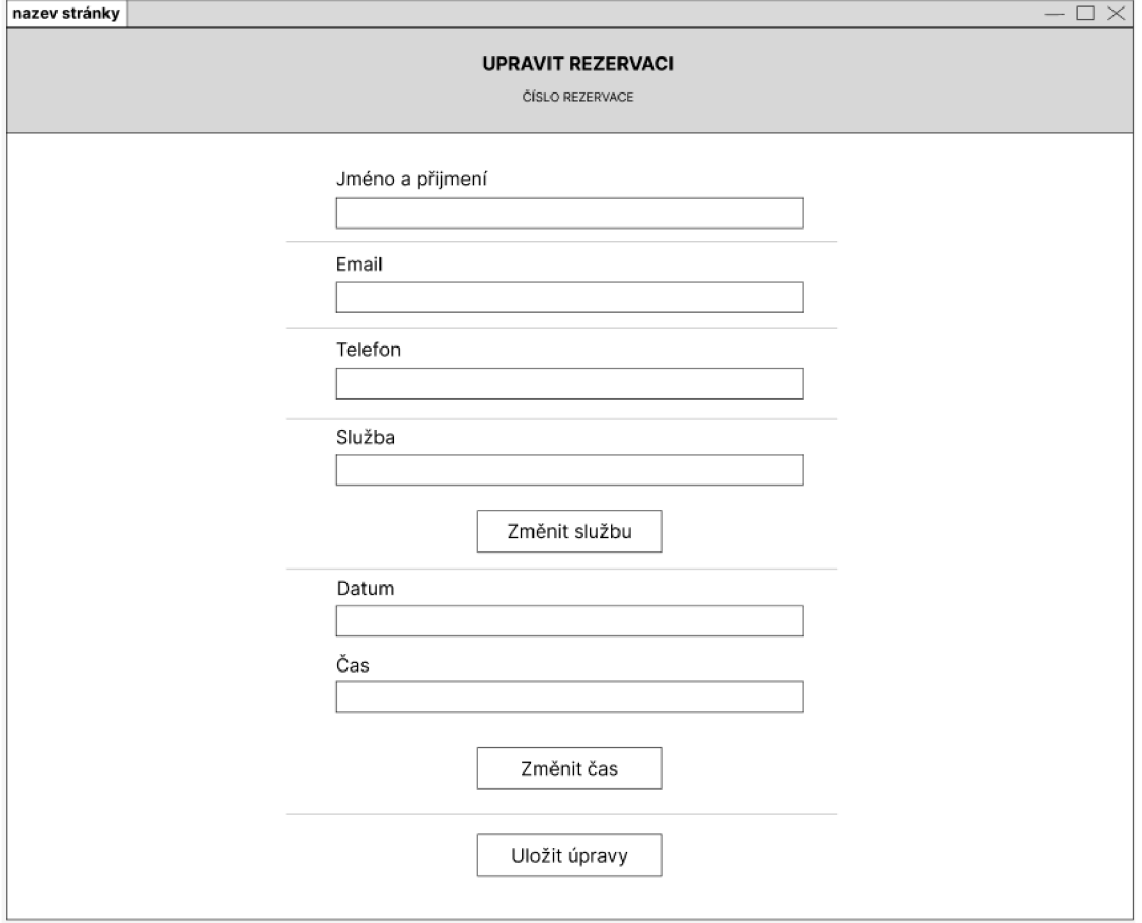

*Obrázek 7 - Wireframe pro úpravu rezervace na PC* 

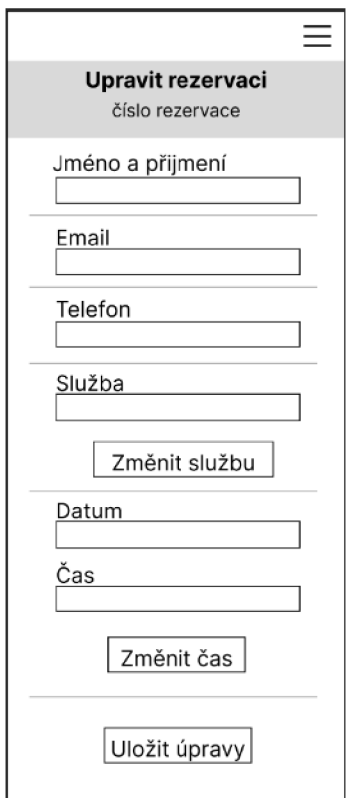

*Obrázek 8 - Wireframe pro úpravu rezervace na telefonu* 

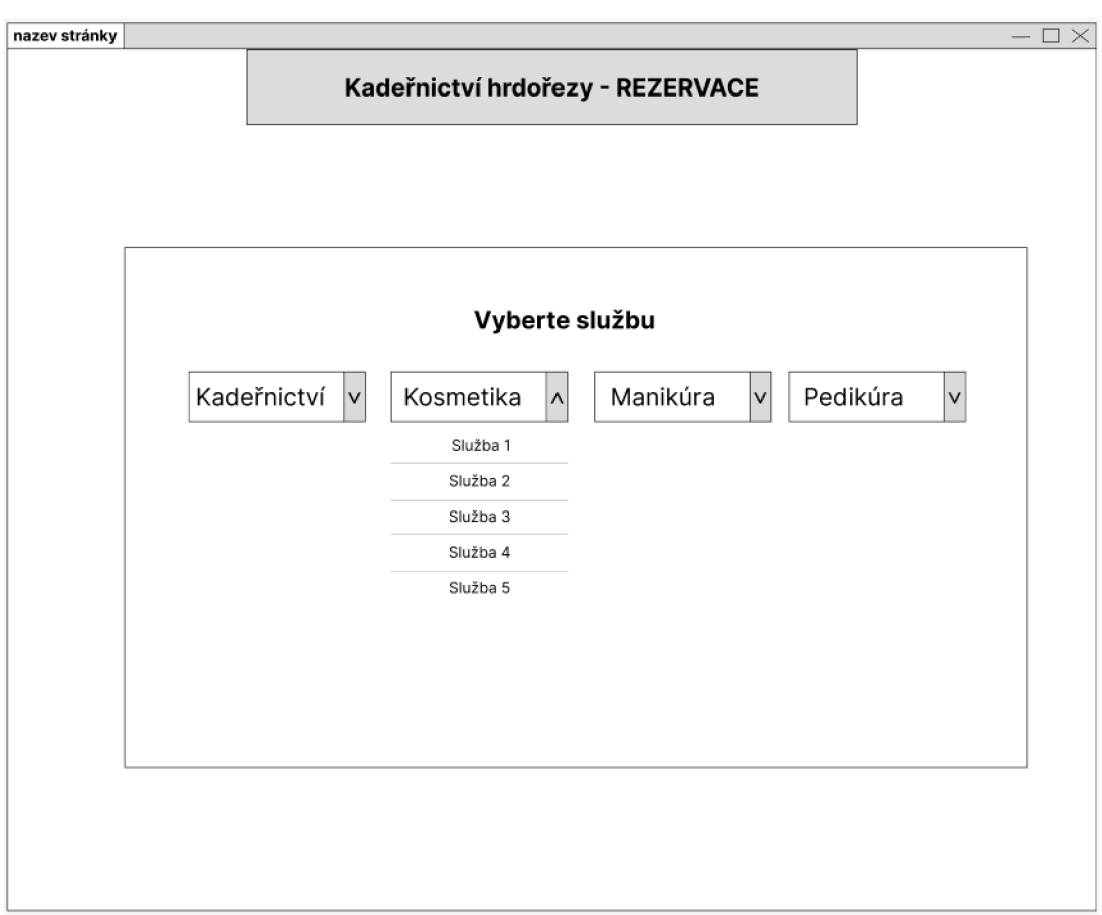

*Obrázek 9 - Wireframe pro vybrání služby k rezervaci na PC* 

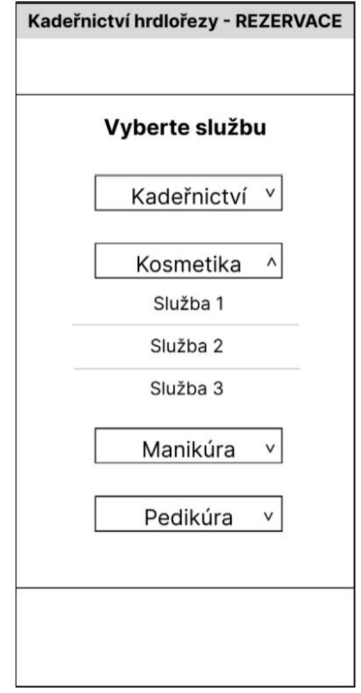

*Obrázek 10 - Wireframe pro vybrání služby k rezervaci na telefonu* 

| nazev stránky                               |                             |                    |                                  |                              |                    |
|---------------------------------------------|-----------------------------|--------------------|----------------------------------|------------------------------|--------------------|
|                                             |                             |                    | Kadeřnictví hrdořezy - REZERVACE |                              |                    |
|                                             |                             |                    |                                  |                              |                    |
|                                             |                             |                    |                                  |                              |                    |
|                                             |                             |                    |                                  |                              |                    |
|                                             |                             |                    |                                  |                              |                    |
|                                             | SlužbyTyp   SlužbyNázev     |                    |                                  |                              |                    |
|                                             |                             |                    | Vyberte datum                    |                              |                    |
| $\overline{\phantom{a}}$<br>Listopad 2022 > |                             |                    |                                  |                              |                    |
|                                             | Pondělí                     | Úterý              | Středa                           | Čtvrtek                      | Pátek              |
|                                             |                             | 7.1                | 2.1                              | 3.1                          | 4.1                |
|                                             |                             | $\sim$             | $\sim$                           | $\sim$                       | $\sim$             |
|                                             | 7.1<br>$\sim$ $\sim$ $\sim$ | 8.1<br>$\sim$      | 9.1<br>$\sim$                    | 10.1<br>$\sim$ $\sim$ $\sim$ | 11.1<br>rezervovat |
|                                             | 14.1                        | 15.1               | 16.1                             | 17.1                         | 18.1               |
|                                             | rezervovat                  | rezervovat         | rezervovat                       | rezervovat                   | rezervovat         |
|                                             | 21.1                        | 22.1               | 23.1                             | 24.1                         | 25.1               |
|                                             | rezervovat                  | rezervovat         | rezervovat                       | rezervovat                   | rezervovat         |
|                                             | 28.1<br>rezervovat          | 29.1<br>rezervovat | 30.1<br>rezervovat               |                              |                    |
|                                             |                             |                    |                                  |                              |                    |
|                                             |                             |                    |                                  |                              |                    |
|                                             |                             |                    |                                  |                              |                    |
|                                             |                             |                    |                                  |                              |                    |
|                                             |                             |                    |                                  |                              |                    |
|                                             |                             |                    |                                  |                              |                    |

*Obrázek 11- Wireframe pro vybrání dat umu k rezervaci na PC* 

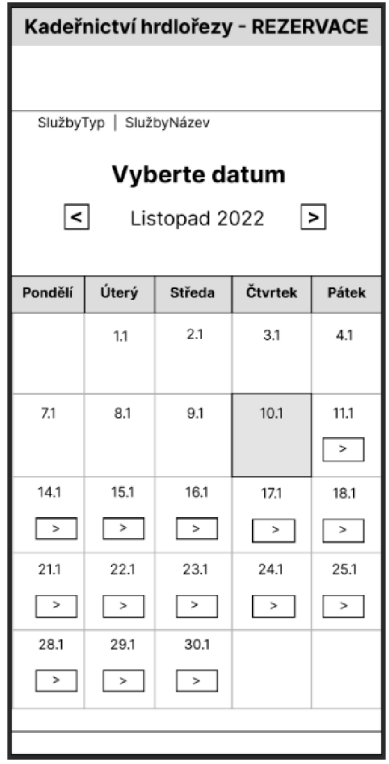

*Obrázek 12 - Wireframe pro vybrání datumu k rezervaci na telefonu* 

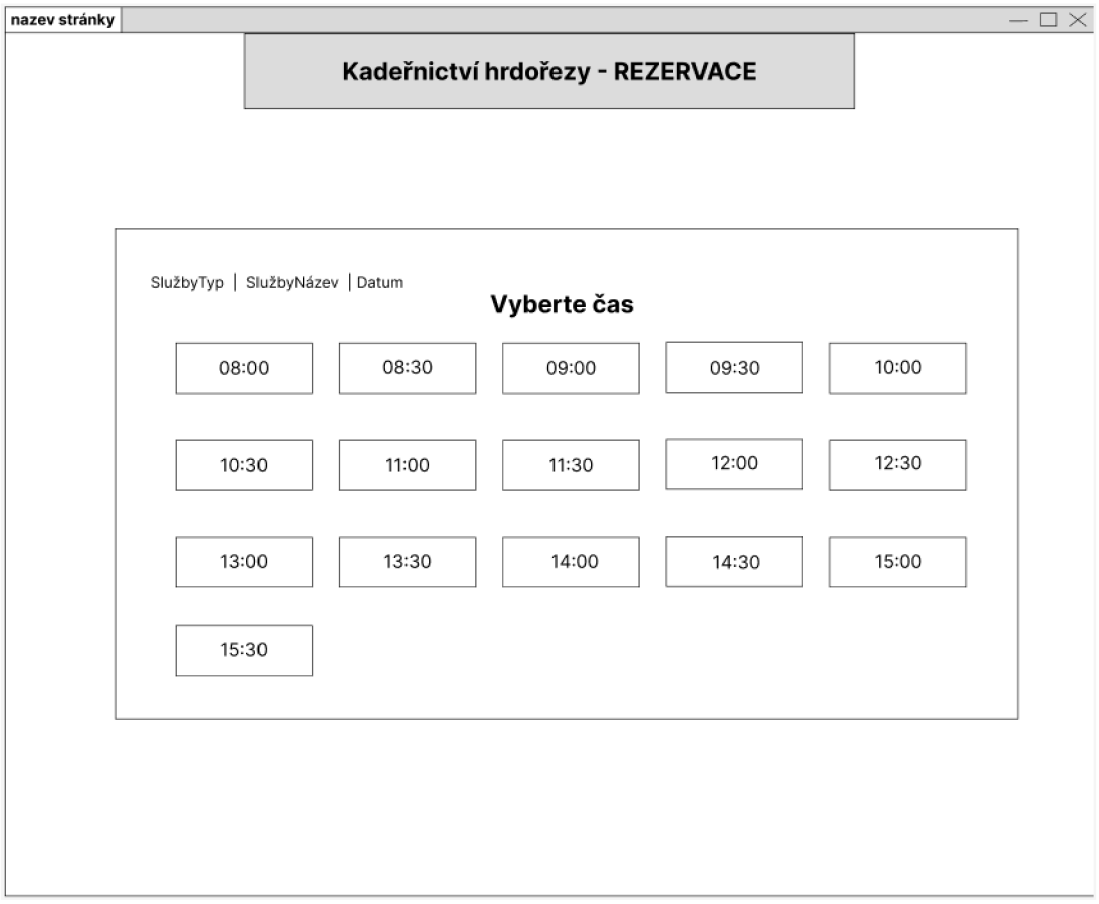

*Obrázek 13 - Wireframe pro vybrání času k rezervaci na PC* 

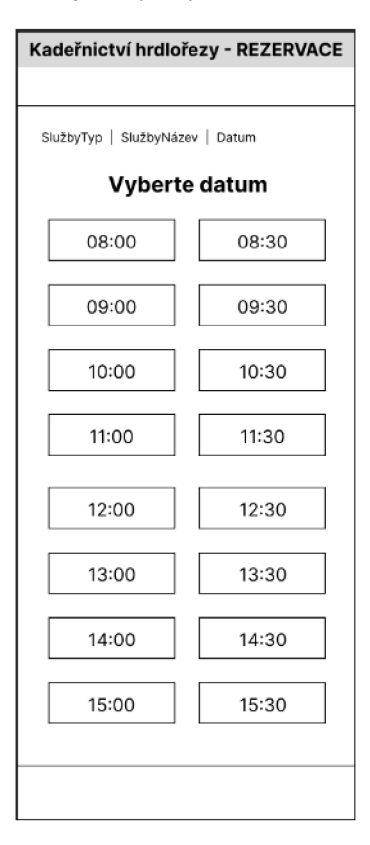

*Obrázek 14 - Wireframe pro vybrání času k rezervaci na telefonu* 

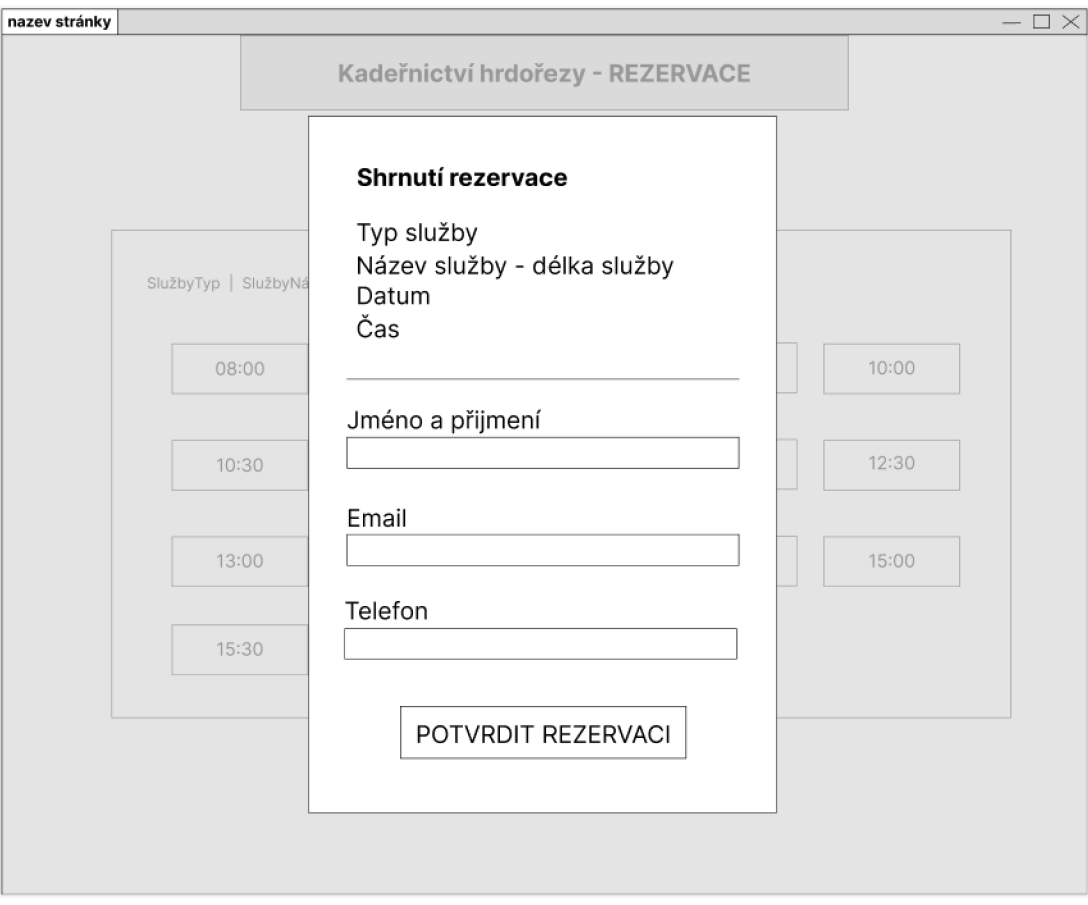

*Obrázek 15 - Wireframe pro zobrazení souhrnu a potvrzení rezervace na PC* 

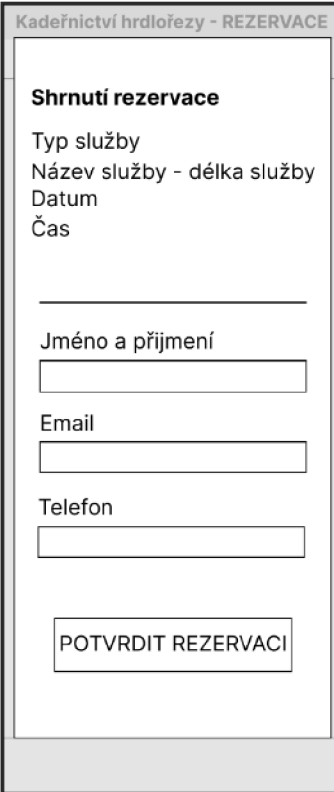

*Obrázek 16 - Wireframe pro zobrazení souhrnu a potvrzení rezervace na telefon* 

## **Seznam obrázků**

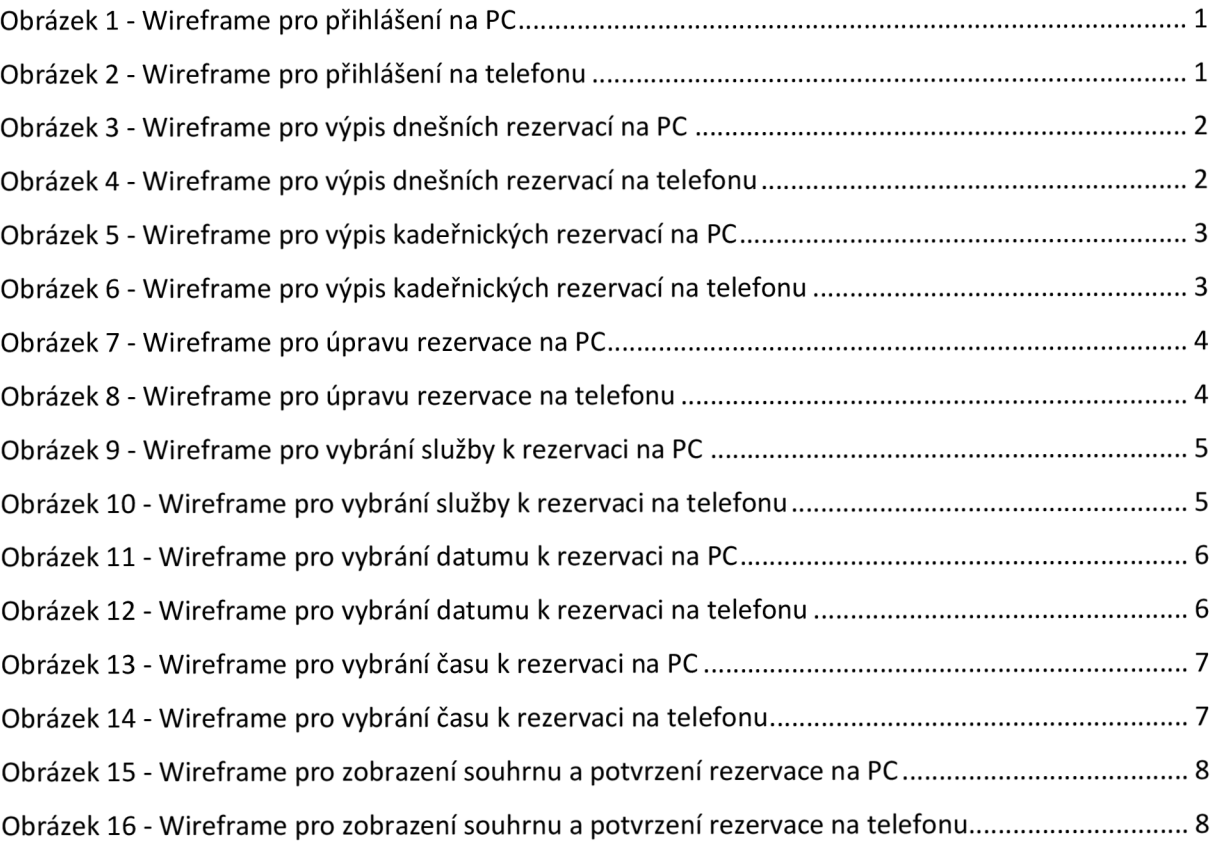